**FAQ-032**: How to access to ISaGRAF variables as array ? (A demo program of sending string to COM2 or COM3 when alarm 1 to 8 happens)

This demo program can be running in Wincon-8xx7 / 8xx6 or in I-8xx7 or in I-7188EG/XG. Please init "PORT" as 2 if your target is Wincon, while **3 for I-8xx7**. Remember to re-compile.

If you are using 7188EG/XG, please init "PORT" as 2 and modify the "i-8077" in the I/O connection to become virtue board. And then re-compile the project.

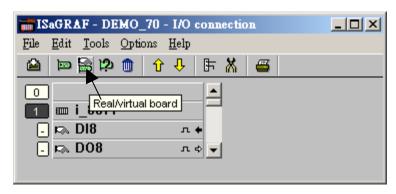

To declare a ISaGRAF version 3.4 (or 3.5) "Variable Array", please add 2 more lines on the top of the "isa.ini" file in the ISaGRAF sub-directory "C:\ISAWIN\EXE\". And then when you open the ISaGRAF workbench, there will be a "DIM" area you can assign in the Dictionary declaration windows.

inside c:\isawin\exe\isa.ini, adds 2 lines for "Variable Array"

# [DEBUG] arrays=1

Please visit <a href="http://www.icpdas.com/faq/isagraf.htm">http://www.icpdas.com/faq/isagraf.htm</a> FAQ-039 more information \*)

### Variables:

| Name    | Туре    | Attribute | Description                                               |  |
|---------|---------|-----------|-----------------------------------------------------------|--|
| INIT    | Boolean | Internal  | Init as TRUE, True indicates first PLC scan cycle         |  |
| TMP     | Boolean | Internal  | Temporary using                                           |  |
| Tick1   | Boolean | Internal  | pulse generated every 1 sec to counting time              |  |
| IN[07]  | Boolean | Input     | IN[07]: input of ch1 to 8 at slot 1: 8077, variable array |  |
| OLD[07] | Boolean | Internal  | Old value of IN[07], variable array                       |  |
| ii      | Integer | Internal  | Index of "For" loops                                      |  |
| Port    | Integer | Internal  | COM PORT Number to open, init as 2 for Wincon             |  |
| CNT[07] | Integer | Internal  | Time-last of True state of IN[07],unit is sec,            |  |
|         |         |           | variable array                                            |  |
| Msg1    | Message | Internal  | Message to send to COM2, init length as 128               |  |

Project architecture:

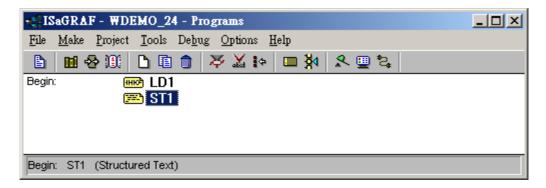

### Operations:

- 1. If IN[0..7] rising from False to True and hold in True for at least 3 seconds, send one message = 'Alarm N' + <LF> <CR> to COM2. N= 1,2, ... 8 depends on which Input is triggered. For ex, if IN[2] is rising and hold in True longer than 3 seconds, send 'Alarm 3' + <LF> <CR> to COM2
- 2. If after IN[0..7] 's first alarm is sent and then continuously hold in True for 30 seconds, then send one more message after every 30 second past to COM2 until the state of IN[0..7] is falling to FALSE. The string is for ex, 'Alarm 3, 30 sec past!'

This demo project is in W-8xx7's CD-ROM:\napdos\isagraf\wincon\demo\ "wdemo\_24" or <a href="ftp://ftp.icpdas.com/pub/cd/wincon\_isagraf/napdos/isagraf/wincon/demo/">ftp://ftp.icpdas.com/pub/cd/wincon\_isagraf/napdos/isagraf/wincon/demo/</a> or

i-8xx7's CD-ROM:\napdos\isagraf\8000\demo\ "demo\_70" or ftp://ftp.icpdas.com/pub/cd/8000cd/napdos/isagraf/8000/demo/

#### How to test?

1. Please download wdemo\_24 to W-8xx7+ slot 1: I-8077 (or demo\_70 for I-8xx7+slot 1: I-8077)

If you are using 7188EG/XG, please init "PORT" as 2 and make the "i-8077" in the I/O connection to become virtue board. And then re-compile the project.

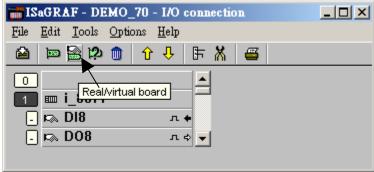

Connect a RS232 cable between W-8xx7's COM2 to your PC's COM1

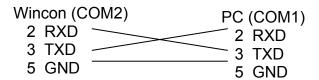

Or if you are using I-8xx7's COM3 to your PC's COM1

| I-8xx7 (COM3) | PC (COM1) |
|---------------|-----------|
| 2 TXD         | 2 RXD     |
| 3 RXD         | 3 TXD     |
| 5 GND         | 5 GND     |

Or if your are using I-7188EG/XG's COM2

3. Open PC's Hyper terminal at COM1 with 9600, 8 char. size, no parity, 1 stop bit and No flow control. And then please switch I-8077's Input1 or 2 or ... from FALSE to TRUE and wait about three seconds. If it works, there should be a message "Alarm ..." displayed. And then please hold this input TRUE more than 30 seconds, there should be one another message "Alarm ..., 30 sec past !" displayed.

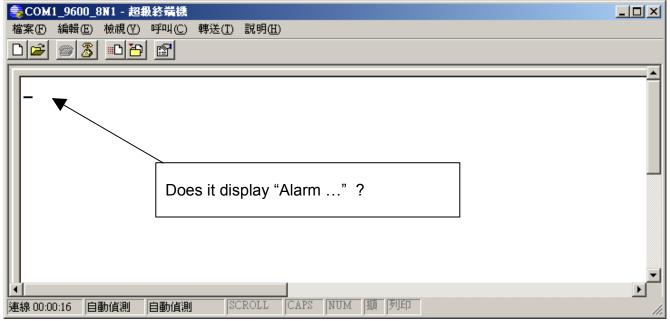

Program description:

## LD1 program:

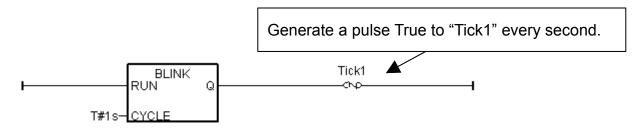

```
ST1 program:
(* only do it in 1st PLC scan *)
if INIT then
 INIT := FALSE; (* No more 1st PLC scan cycle *)
 TMP := COMOPEN(PORT,9600,8,0,1); (* open COM3, 9600,8,N,1 *)
 (* init value of CNT[0..7] to -7 *)
 for ii := 0 to 7 do
  CNT[ii] := -7;
 end for;
end if;
for ii := 0 to 7 do
                        (* test all IN[0..7] if rising from False to True *)
 (* test if IN[0..7] signal rising *)
 if (IN[ii] = True) and (OLD IN[ii] = False) then
  (* set related CNT[] value to -3 when Input event is trigered *)
  (* if CNT[] value is not -7, it means "INPUT been trigered" *)
  (* the CNT[] value will plus 1 every 1 sec past later, except the related INPUT become
FALSE, *)
  CNT[ii] := -3;
 end if;
 (* if INPUT is cleared or "if related INPUT become FALSE", the related CNT[] value
           will reset to -7: "No input event happens at that INPUT channel" *)
 if IN[ii] = False then (* signal is becoming FALSE *)
  (* set related CNT[] value to -7: "No input event happens at that INPUT channel" *)
  CNT[ii] := -7;
 end if;
```

```
if Tick1 then (* Tick1 is generated as pulse "True" every second in "LD1" program *)
 (* if CNT[] value is not -7, means the related input is trigered *)
 if CNT[ii] > -7 then
   CNT[ii] := CNT[ii] +1; (* plus 1, Tick1 = True means 1 sec has passed *)
   (* ------*)
   (* INPUT event happens and 3 sec past, send 1st alarm message to COM3 *)
  if (CNT[ii] = 0) then (* send 1st alarm when CNT[] is from -3, -2, -1 ---> 0 *)
   CNT[ii] := 0; (* re-start from 0 and then count to 30 second to send alarm *)
   (* send one message to COM3 *)
   msg1 := 'Alarm' + MSG(ii+1) + '$0A$0D';
   TMP := comstr w(PORT, msg1);
   end if:
  (* ------*)
   (* ------*)
   (* INPUT event happens and every 30 second past, send one alarm message *)
  if (CNT[ii] = 30) then (* send one alarm when CNT[] is from 0, 1, 2, ..., 30 *)
   CNT[ii] := 0; (* re-start from 0 and then count to 30 second to send alarm *)
   (* send one message to COM3 *)
   msg1 := 'Alarm' + MSG(ii+1) + ', 30 sec past ! $0A$0D';
   TMP := comstr w(PORT, msg1);
   end if:
  (* ------*)
 end_if; (* "if CNT[] > -7 then" *)
end_if; (* "if Tick1 then" *)
(* Update OLD_IN[] *)
OLD IN[ii] := IN[ii];
end for;
```